## **Qt-3.0-Widget Description**

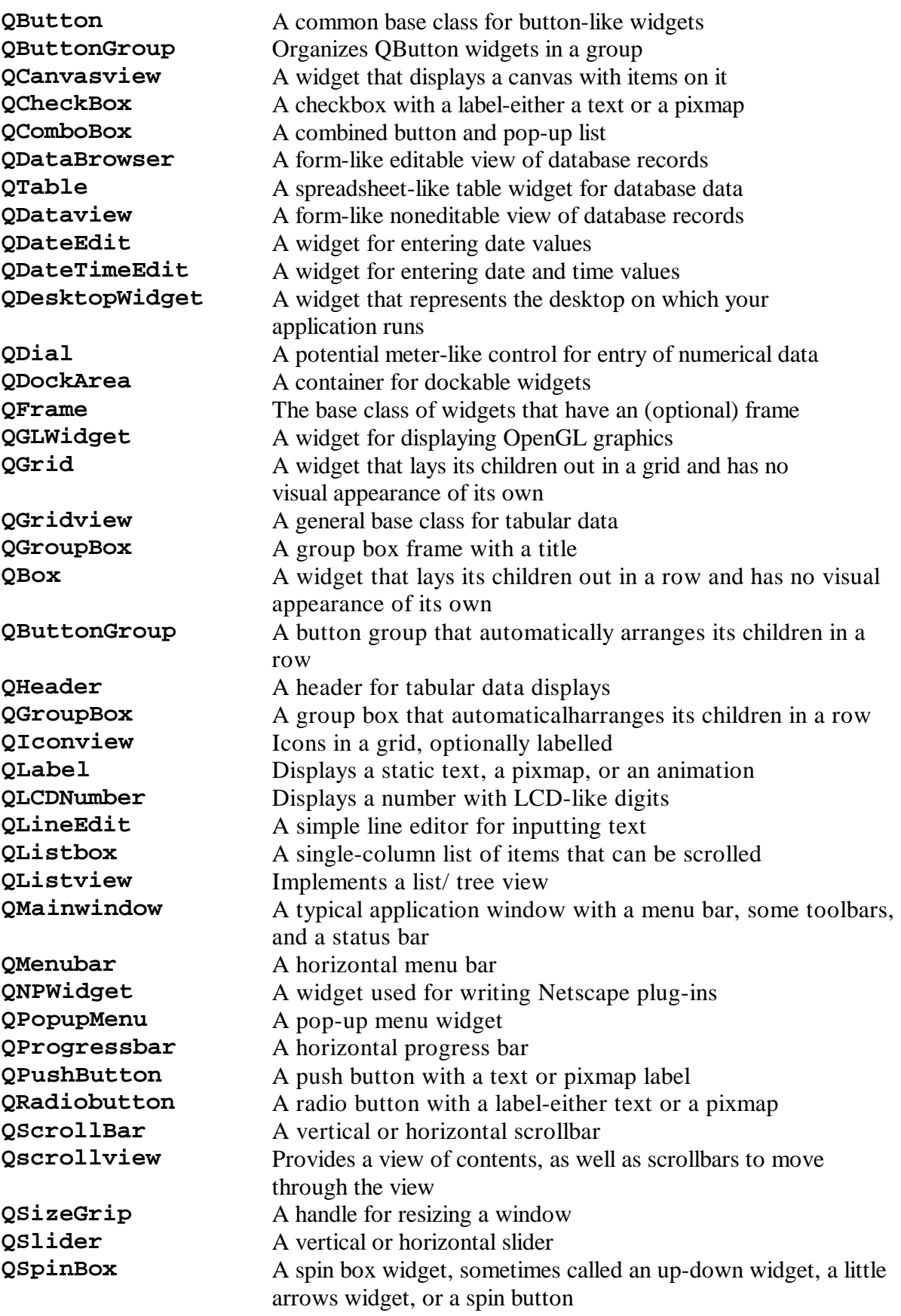

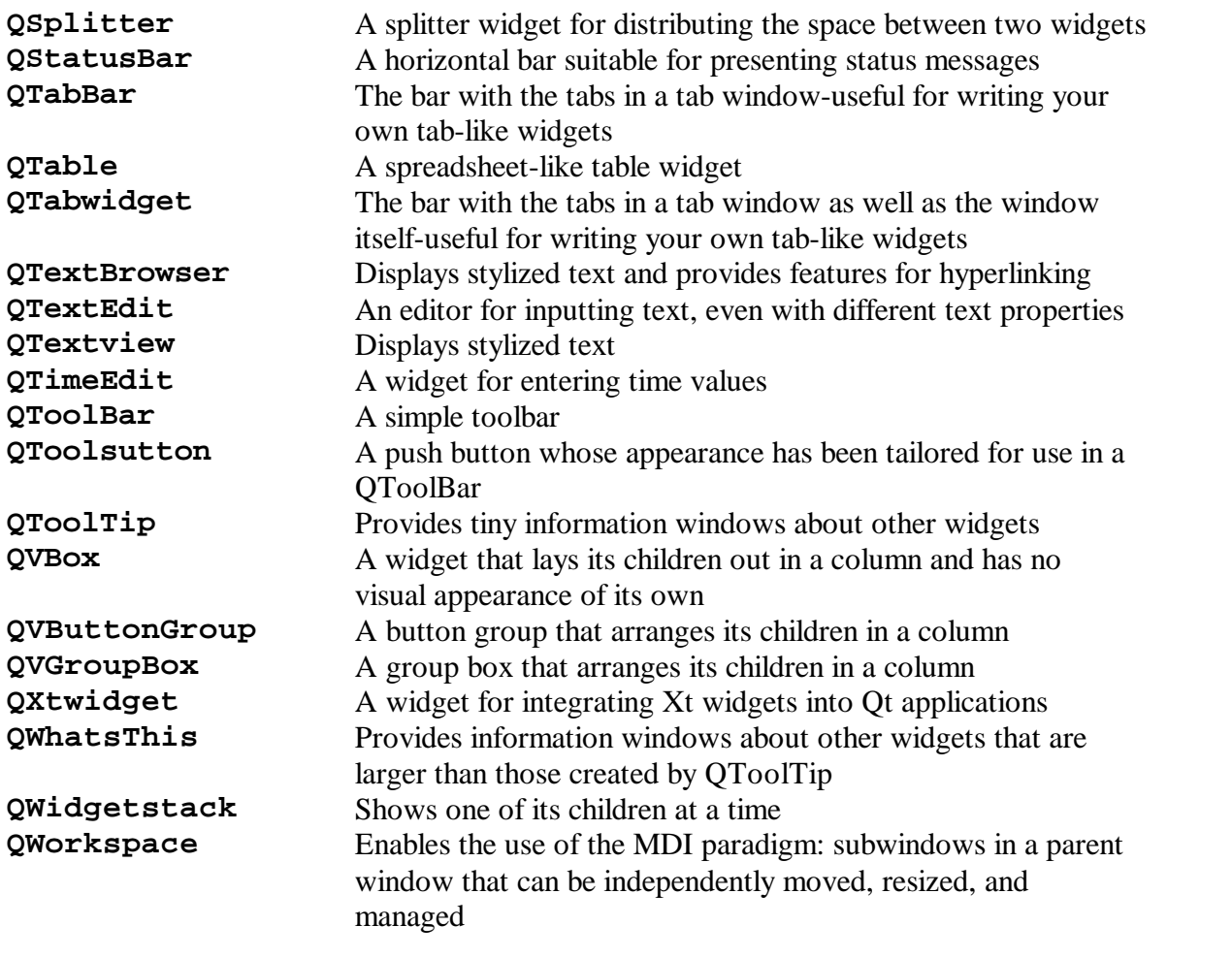